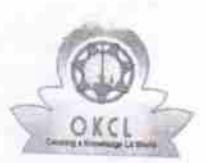

## eVidyalaya Half Yearly<br>Report

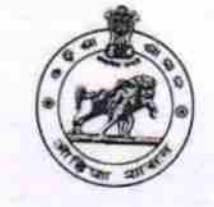

Department of School & Mass Education,<br>Govt. of Odisha

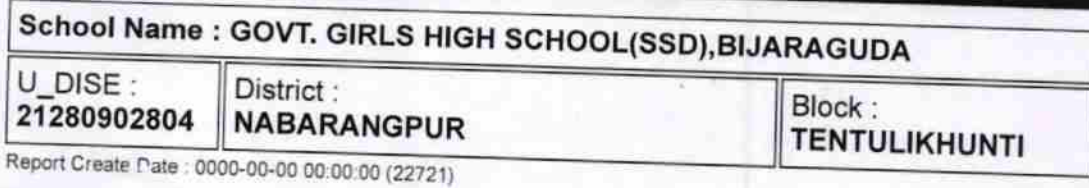

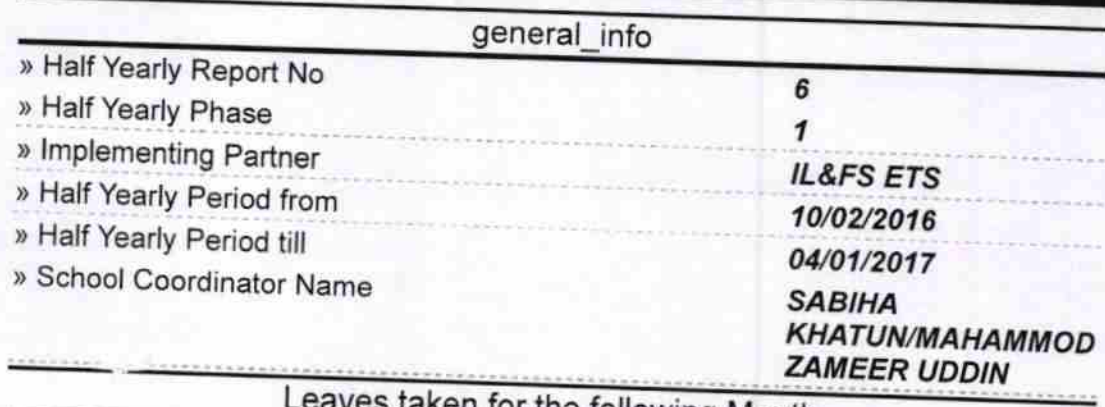

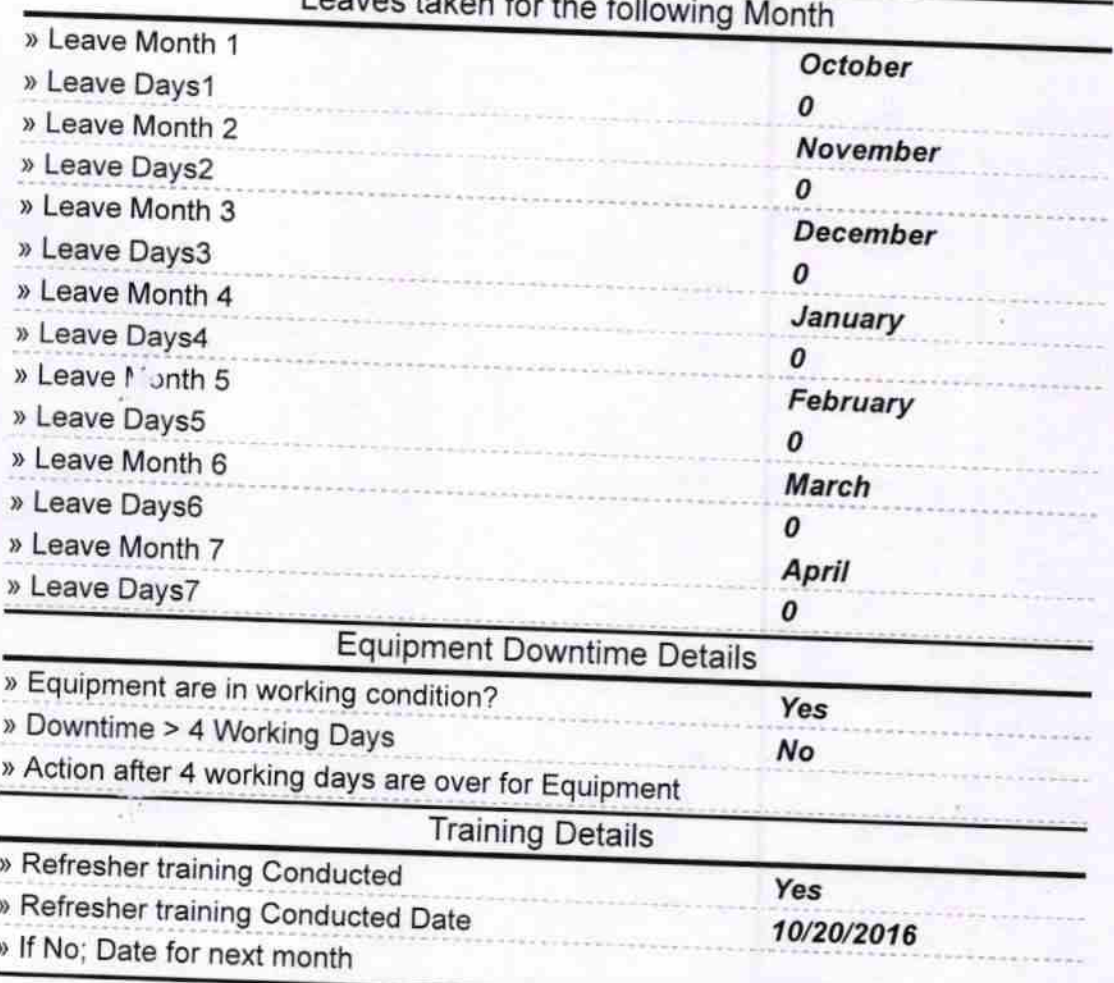

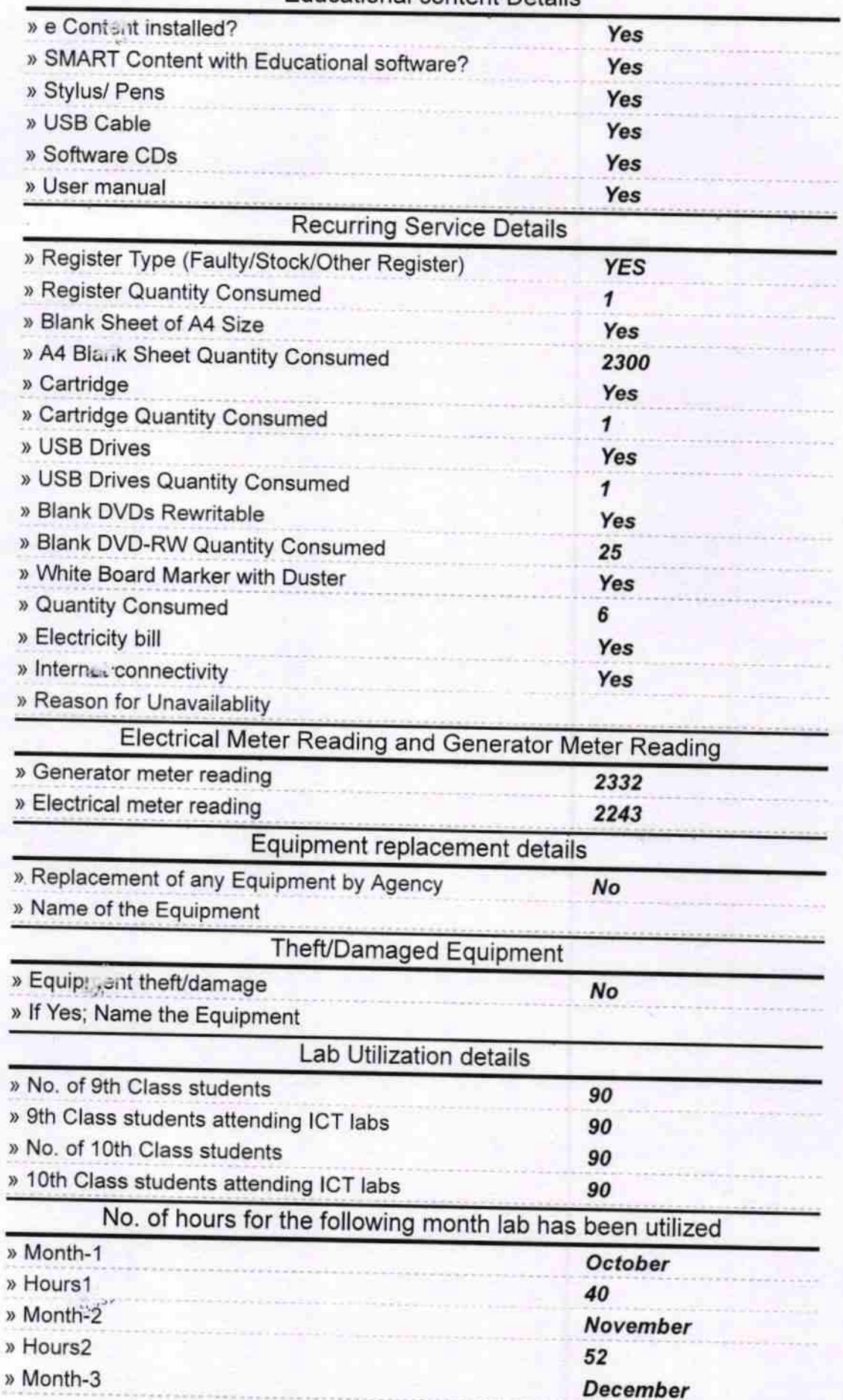

## **Educational content Details**

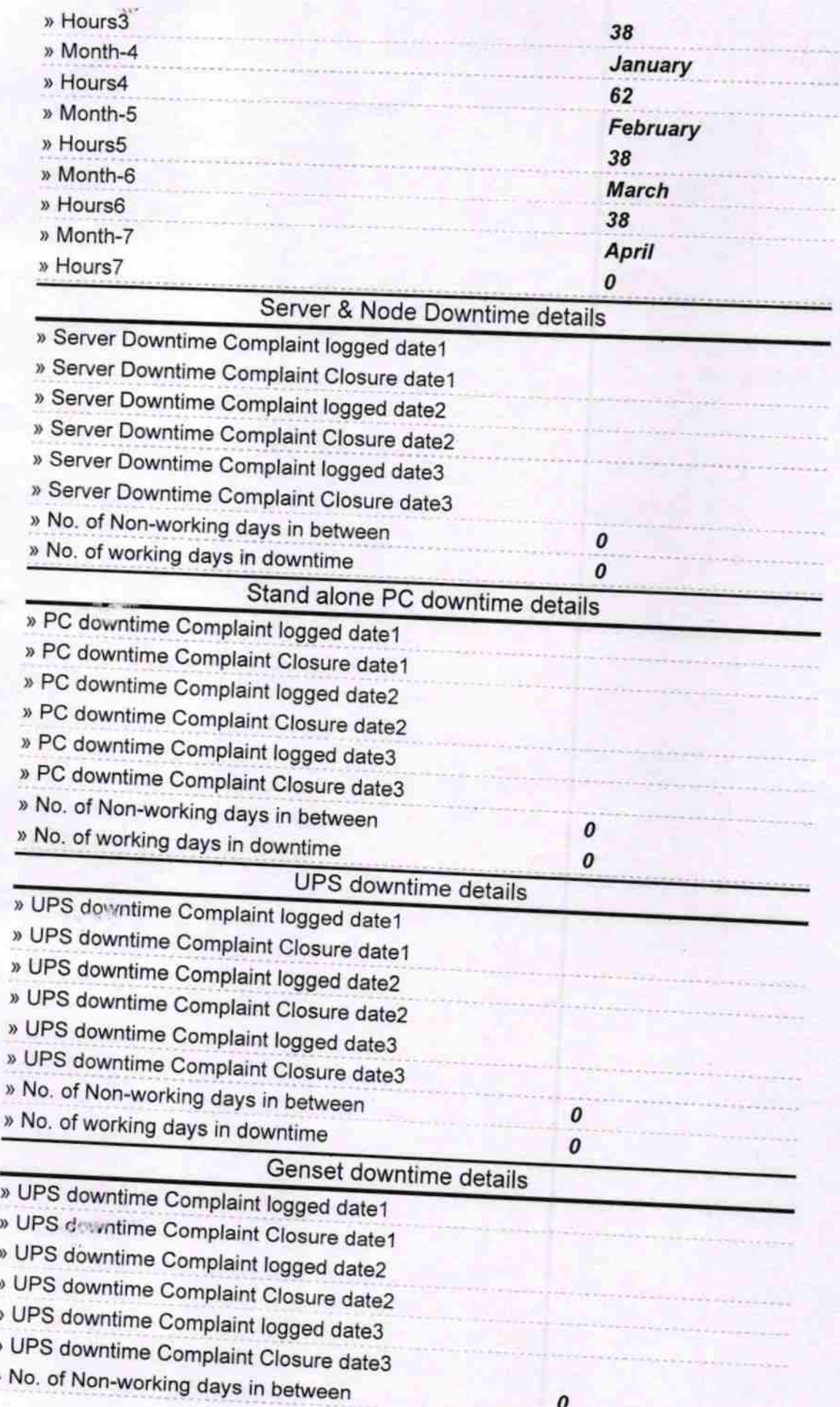

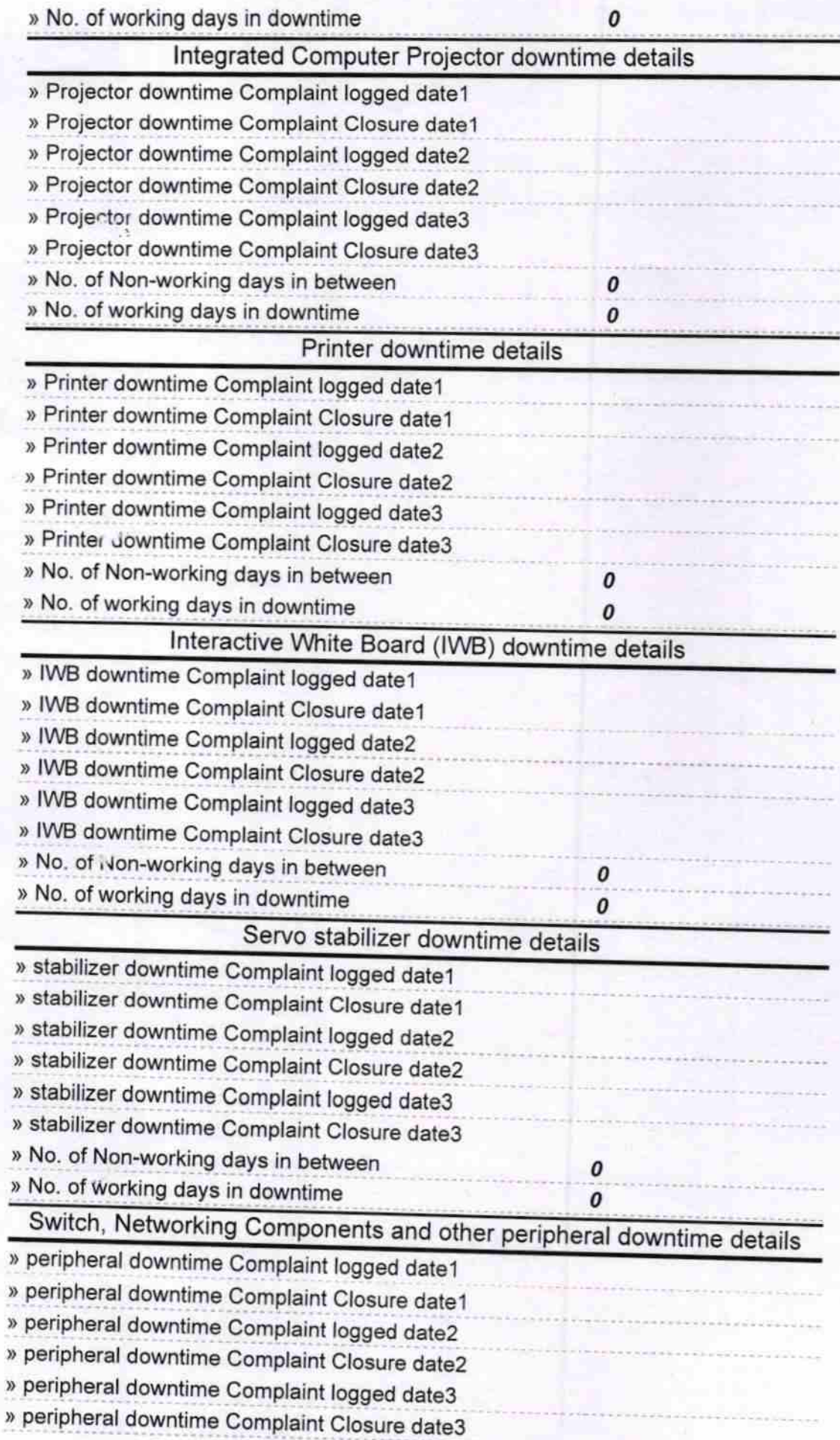

I

» No. of Non-working days in between » No. of working days in downtime

毒

 $O4$  $20$ 

Headmaster<br>Govt. (SSD) Gui's High School,<br>Bliaraguda Dist-Nabaran Bull<br>Signature of Head Master/Mistress With Bull

 $\pmb{o}$ 

 $\pmb{o}$